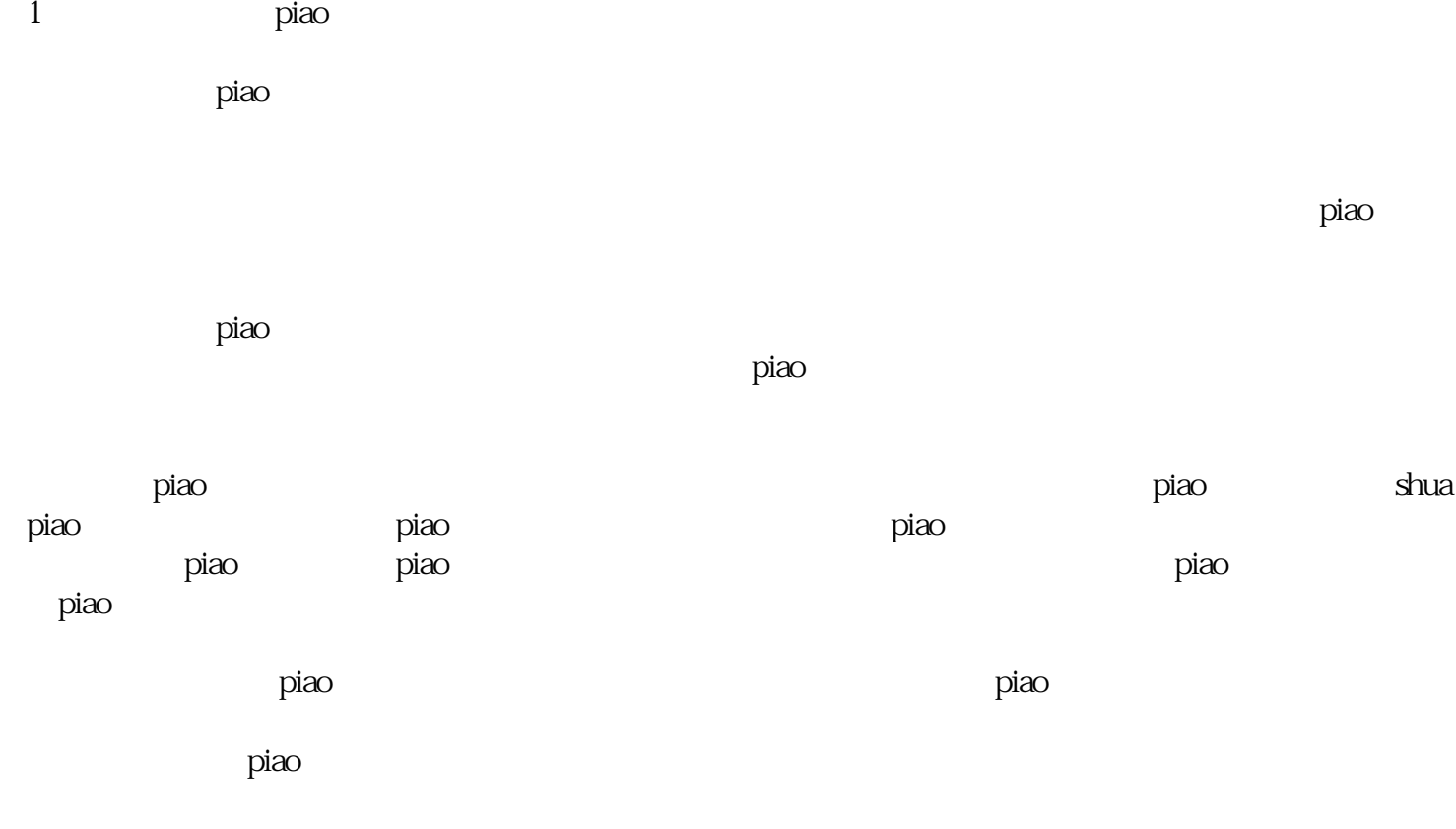

 $\rm{piao}$  $\rm{p}$ iao $\rm{p}$ 

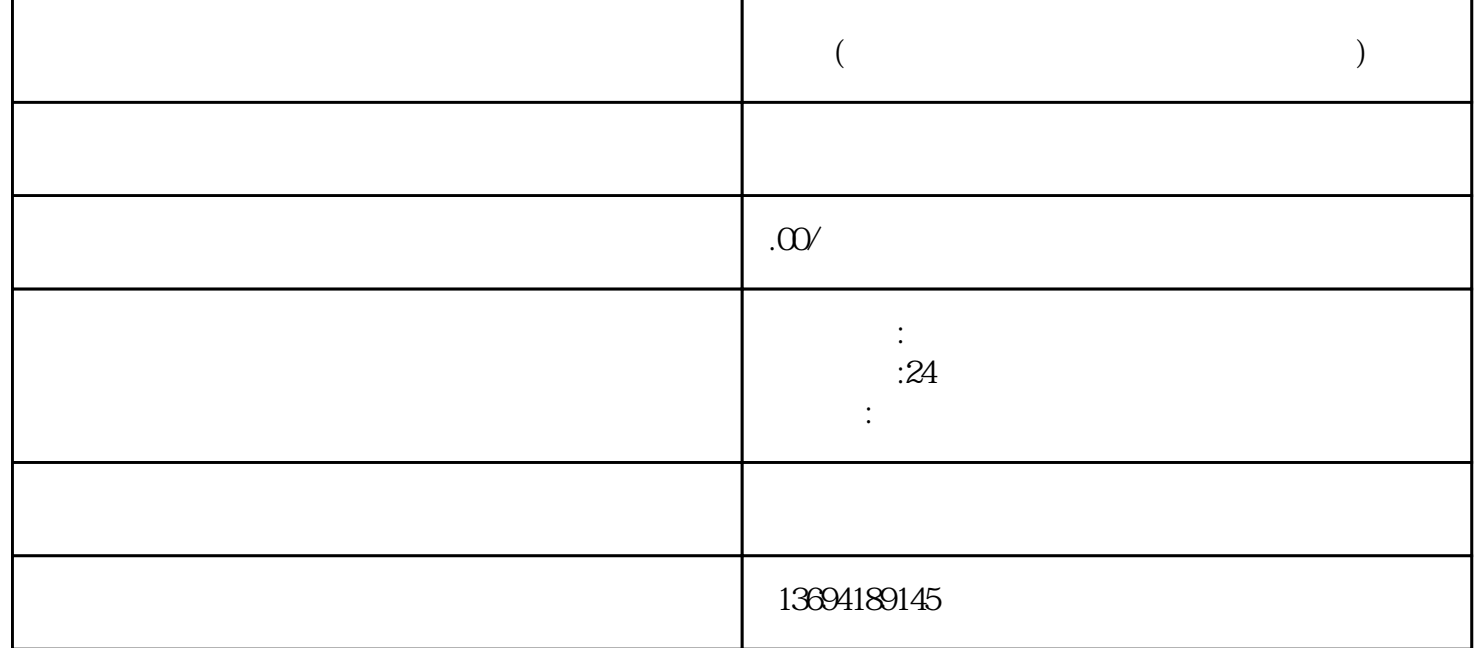

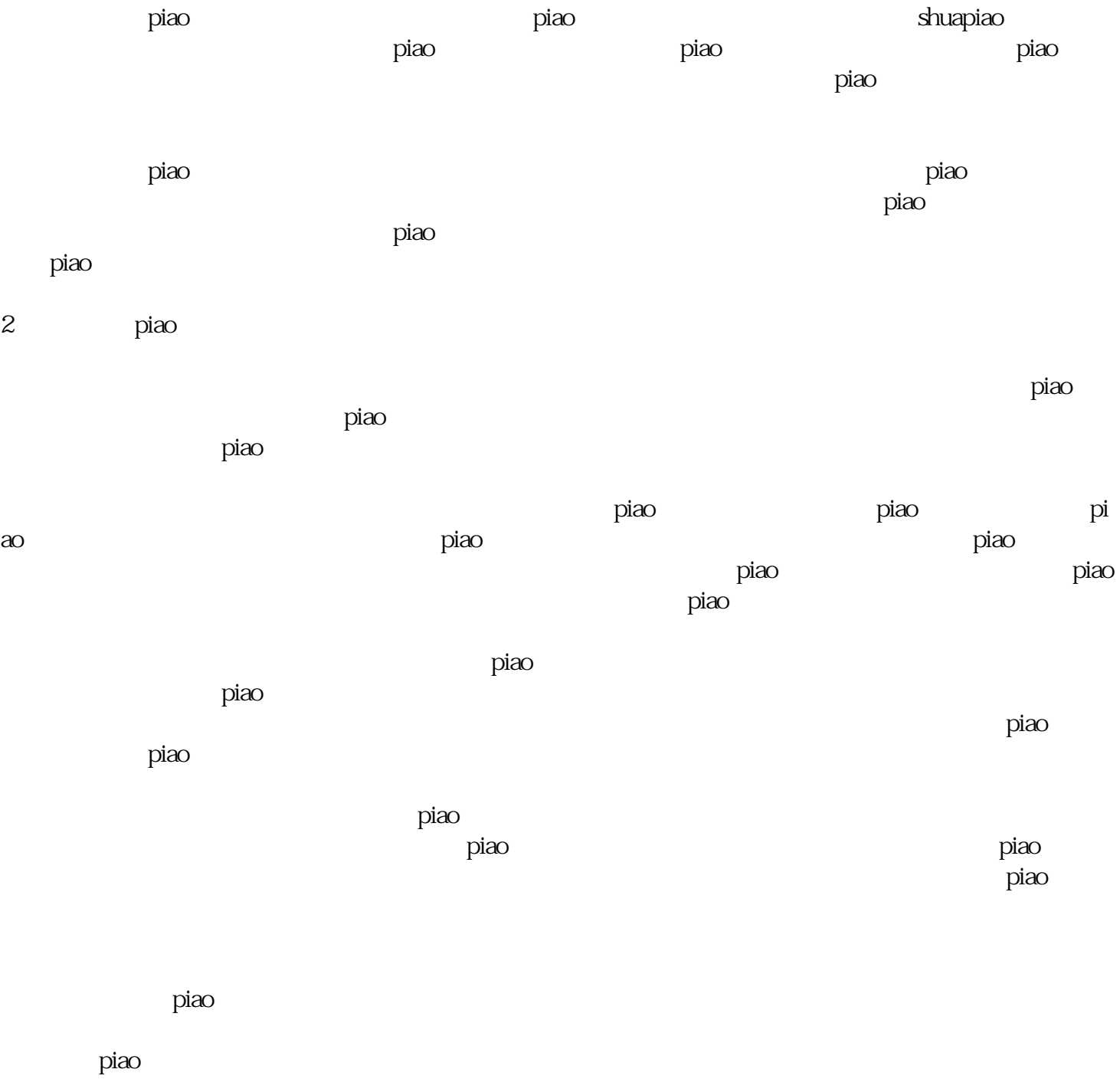

 $\rm{piao}$